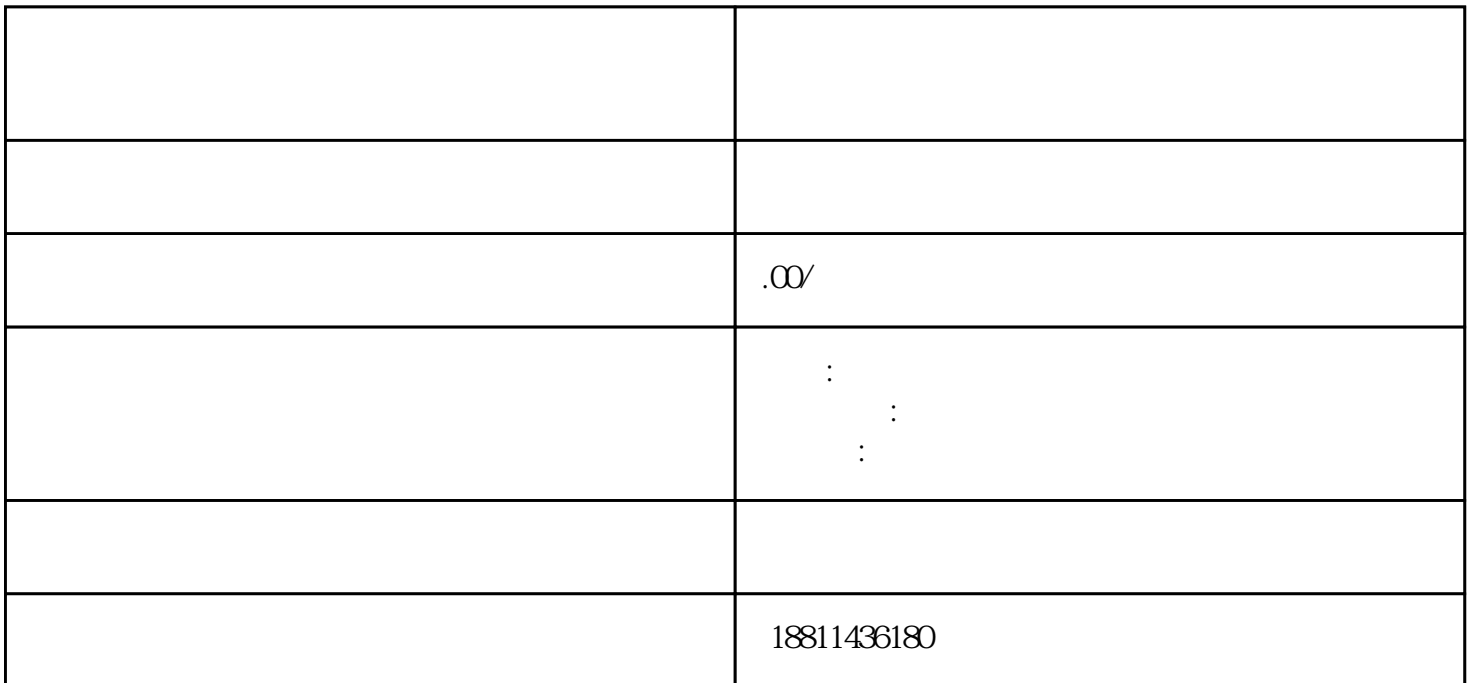

 $($ , the  $3-5$  $1-3$   $2$  $7 \t3 \t2 \t1$  $\overline{c}$ 

 $3$  $PDF$  $4$ 

 $3-5$  $\frac{a}{\sqrt{a}}$  $\frac{1}{\sqrt{2\pi}}$ 

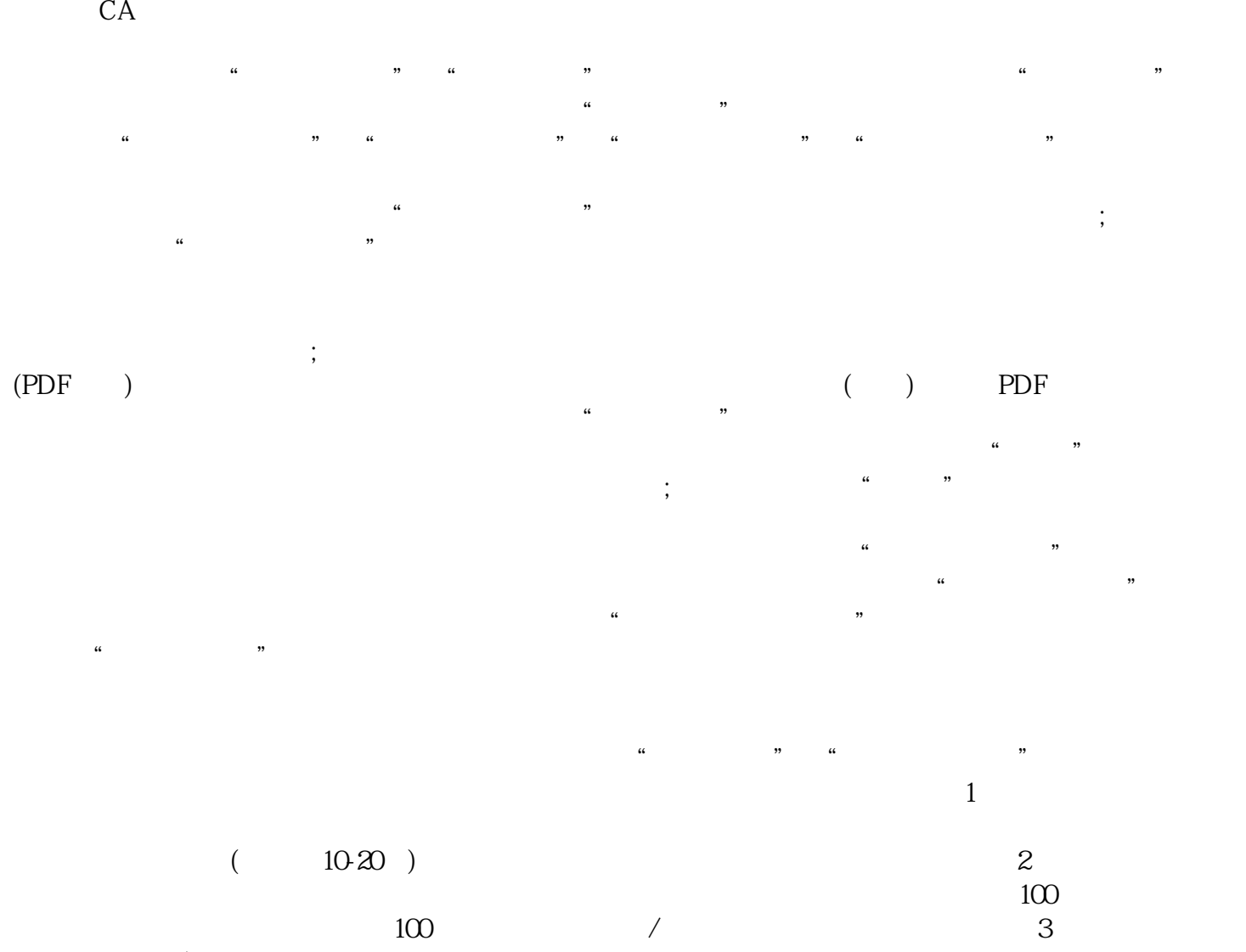

 $/$  and  $100$  and  $100$  and  $100$  and  $100$  $100$  $1000$  000  $1000$   $\frac{1000}{\sqrt{100}}$   $\frac{1000}{\sqrt{100}}$   $\frac{1000}{\sqrt{100}}$ 

 $\alpha$  , where  $\alpha$  is the state of  $\alpha$  is the state  $\alpha$ 

 $\overline{30}$